## La Belle Histoire du triangle de Pascal, un homme et son traité

Olier Raby

2005-09-01

## Table des matières

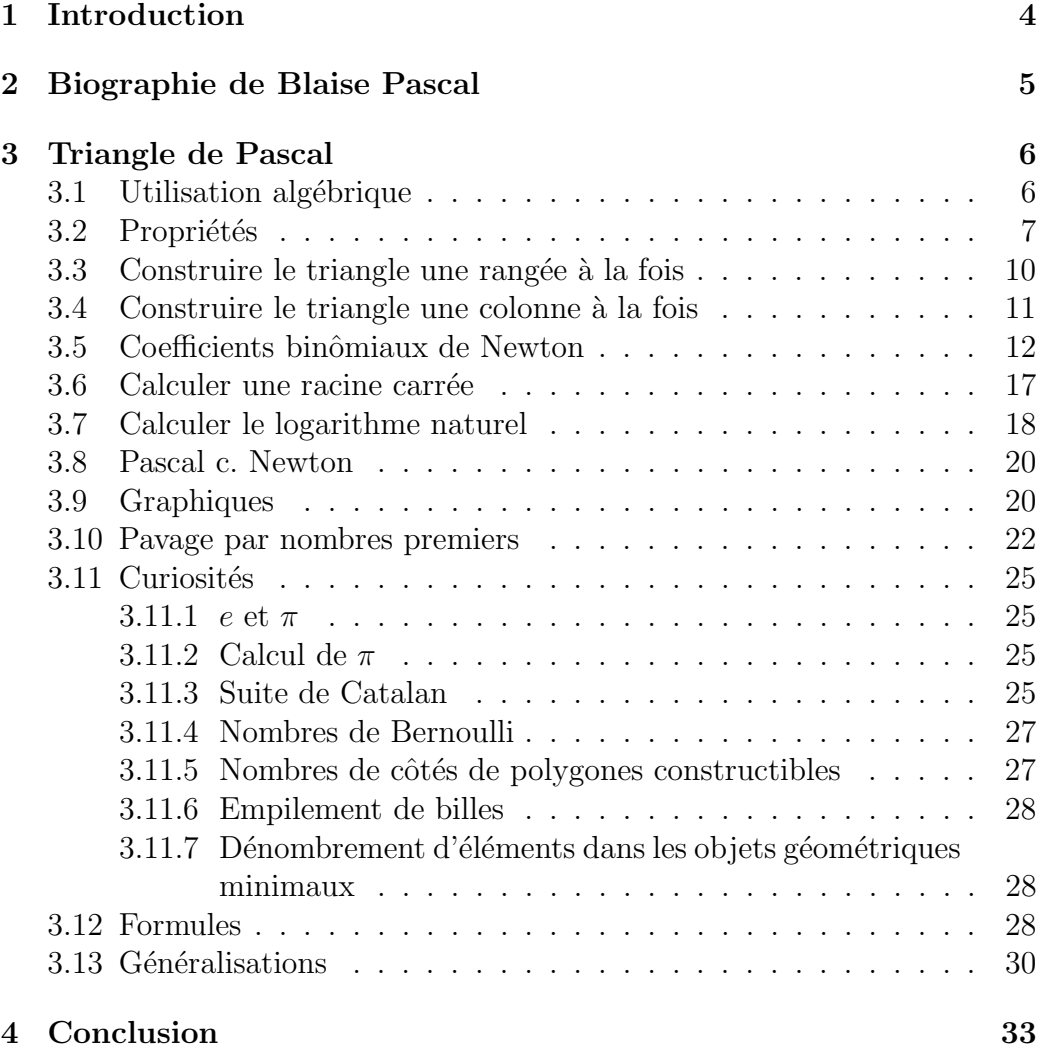

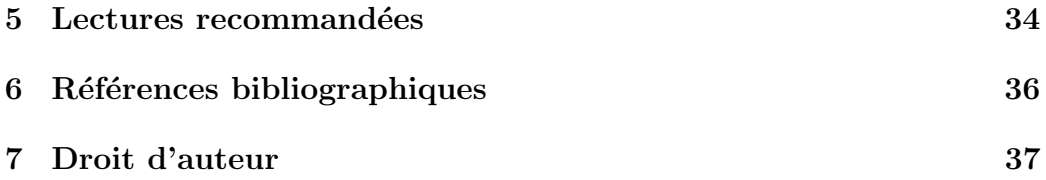

## Table des figures

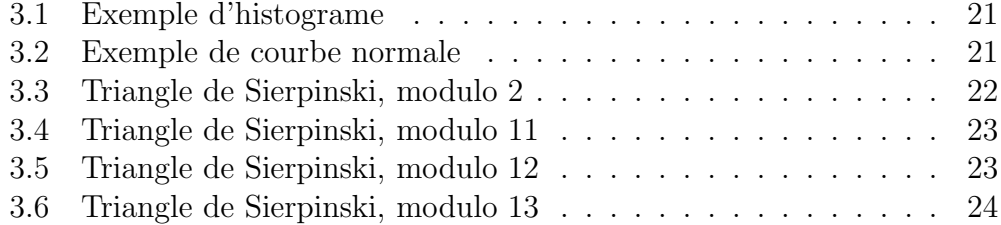

# Chapitre 1 Introduction

Voici un an, je souhaitais documenter les propriétés de la pyramide de Pascal. Alors que j'effectuais mes randonnées dans le cyberespace, j'ai découvert que le triangle de Pascal possédait une multitude de propriétés fascinantes. J'ai alors décidé de les insérer dans un seul document, puisqu'elles n'étaient pas listées dans un seul site Web.

Dans ce document, je présente une courte biographie de Blaise Pascal, j'explore ensuite différentes propriétés du triangle de Pascal et l'une de ses généralisations, les coefficients binômiaux de Newton.

# Chapitre 2 Biographie de Blaise Pascal

Cette biographie est largement inspirée de WIKIPEDIA (2005).

Blaise Pascal (19 juin 1623, Clermont-Ferrand - 19 août 1662, Paris) était un philosophe, un théologien, un mathématicien et un physicien français. Il a contribué à des avancées importantes dans de nombreux domaines :

- Il a jeté les bases du calcul de probabilités avec Pierre de Fermat;
- $-$  Il a conçu la première machine à calculer mécanique (addition et soustraction), la Pascaline en 1642 ;
- $-$  Il travailla sur la pesanteur, les coniques, la géométrie, l'hydrostatique, l'arithmétique et les mathématiques. En probabilités, il formule la loi de Pascal. En hydrostatique, il établit le principe de Pascal. ;
- $-$  Il redécouvrit en 1654 le triangle de Pascal utile à de nombreux calculs arithmétiques;

Il adhérat au jansénisme. Selon cette doctrine religieuse, l'homme n'a aucune influence sur sa destinée, seul Dieu décide. Son oeuvre philosophique la plus connue est Les Pensées, publiée à titre posthume et dans laquelle il formule le pari sur l'existence de Dieu. On lui doit cette citations : «Le coeur a ses raisons que la raison ne connaît point.»

En reconnaissance à l'importance de son travail scientifique, son nom fut donn´e a` l'unit´e SI de pression, le pascal. Le nom du langage de programmation Pascal, développé par Niklaus Wirth, fut également choisi en sa mémoire. L'Université Clermont-Ferrand II porte son nom.

# Chapitre 3 Triangle de Pascal

Ce triangle a une longue histoire. Il est décrit par le mathématicien arabe Al-Karaji six siècles avant que Pascal ne publie son Traité du triangle arith $metique$  (UNIVERSITY OF ST ANDREWS, 2005). Au contraire de ses prédecesseurs, Pascal a établi six propriétés qui s'appliquent au triangle et a produit plusieurs exemples a` partir du triangle (Pascal, 1654). Pour cette raison, le triangle est nommé en son honneur.

## 3.1 Utilisation algébrique

Par exemple, nous pouvons utiliser le triangle de Pascal pour calculer les coefficients de

$$
(x+y)^5 = 1 \times a^5 + 5 \times a^4b + 10 \times a^3b^2 + 10 \times a^2b^3 + \cdots
$$

Les coefficients 1, 5, 10, 10,... apparaissent directement dans le triangle de Pascal.

$$
\begin{array}{cccc}\n & & 1 \\
 & 1 & 1 \\
 & 1 & 2 & 1 \\
 & 1 & 3 & 3 & 1 \\
 & 1 & 4 & 6 & 4 & 1 \\
 & 1 & 5 & 10 & 10 & 5 & 1 \\
 & 1 & 6 & 15 & 20 & 15 & 6 & 1 \\
 & & \dots & & & \dots\n\end{array}
$$

Comme vous le savez, chaque terme dans le triangle est la somme de deux termes «au-dessus» de lui. Par exemple,  $6 = 3 + 3$ .

Ces termes sont importants en algèbre, mais ils ont plusieurs autres utilités mathématiques, telles que calculer des probabilités, calculer la suite de Fibonacci et créer le triangle de Sierpinski. Les généralisations de Newton permettent de calculer la racine carrée d'un nombre et de déterminer le logarithme naturel d'un nombre.

Pascal a utilisé ce triangle à certains problèmes de probabilités. Je vous  $é$ pargne ses découvertes.

### 3.2 Propriétés

Avant de présenter les prochaines propriétés, permettez-moi de vous présenter le triangle sous cette forme :

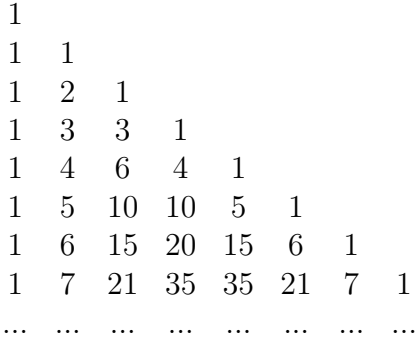

Chacun des termes est obtenu en additionnant le terme exactement audessus et l'autre à sa gauche. Par exemple,  $3 + 3 = 6$ .

C'est ce que j'appelle la «règle de l'addition», auxquels les nombres 1 dans la première colone ne sont pas soumis.

Je vous présente à nouveau le triangle, mais cette fois avec un indice pour chacune des rangées.

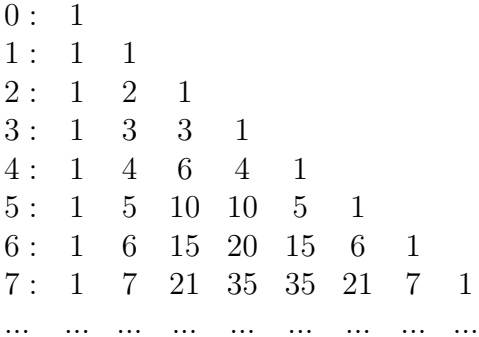

En commençant à zéro, cela facilite les calculs à venir.

La somme de n'importe quelle rangée vaut  $2^r$ , avec  $r$  l'ordre de la rangée :  $0, 1, 2,...$  Par exemple, la somme de la rangée  $4$  est

 $1 + 4 + 6 + 4 + 1 = 16 = 2^4$ 

Puisqu'il existe une formule pour sommer une rangée, peut-être en existet-il une pour les colonnes ? C'est bien le cas. Modifions le triangle précédent en ajoutant des indices aux colonnes.

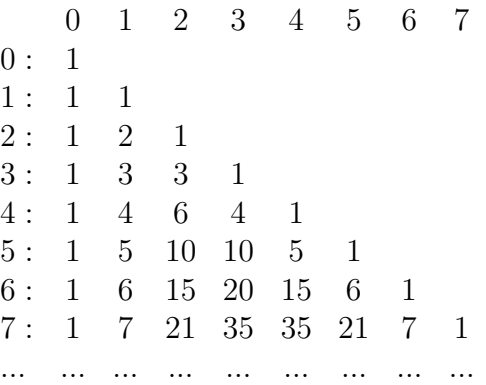

Encore une fois, en commençant le compte à zéro, cela facilite les calculs à venir.

La somme des termes dans la colonne 0 est triviale :

 $(r + 1)$ 

Si vous vous souvenez de formules en mathématiques avancées, vous savez que la somme de la colonne 1 est

$$
\frac{(r+1) \, r}{2}
$$

La somme de la colonne 2 est un peu plus difficile à obtenir. Elle vaut

$$
\frac{(r+1) \, r \, (r-1)}{6}
$$

En comparant les formules pour les colonnes  $1$  et  $2$ , vous êtes peut-être capable d'inférer la formule pour la colonne 3. Elle vaut

$$
\frac{(r+1)\,r\,(r-1)\,(r-2)}{24}
$$

Si vous êtes familier avec les factorielles, alors vous voyez où cela mène. La somme des termes de la colonne  $c$  qui se termine à la rangée  $r$  est

$$
\frac{(r+1)\times r \times \cdots \times (r-c+1)}{(c+1)!} \tag{3.1}
$$

Vous pouvez trouver la somme avec une autre méthode. Supposons que nous sommes intéressés à additionner les termes de la colonne 3, c'est-à-dire la quatrième colonne, jusqu'à la rangée 6. Il y a quatre termes au numérateur, commençant avec  $(r + 1) = 6 + 1 = 7$ , et le dénominateur est  $(c + 1)! =$  $(3 + 1) = 4 \times 3 \times 2 \times 1$ . Les termes au numérateur et au dénominateur sont décroissants. En bref, quatrième colonne, quatre termes au numérateur quatre termes au dénominateur, tous décroissants.

Nous avons additionné les termes des rangées et des colonnes. Il est possible d'additionner le long des diagonales. Prenons les termes sur les diagonales de gauche a` droite.

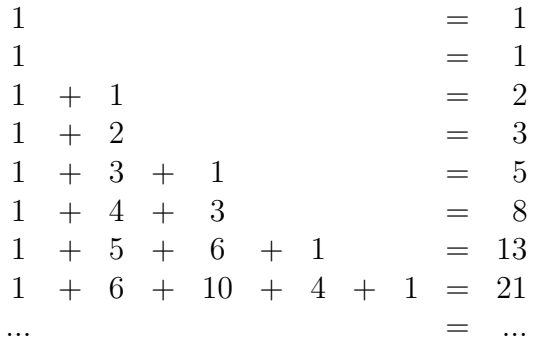

Les nombres à la droite constituent la fameuse suite de Fibonacci.

### 3.3 Construire le triangle une rangée à la fois

Comme vous le savez, il est possible de construire chaque rangée à partir de la rangée précédente en additionnant les termes deux à deux. Que diriezvous de construire une rangée sans connaître la précédente?

Nous savons que le premier terme de chaque rangée est 1. Voici quelques calculs qui vous aideront à découvrir la règle.

4: 1 4 6 4 1  
\n
$$
1 \times \frac{4-0}{1+0} = 4
$$
\n
$$
4 \times \frac{4-1}{1+1} = 6
$$
\n
$$
6 \times \frac{4-2}{1+2} = 4
$$
\n
$$
4 \times \frac{4-3}{1+3} = 1
$$
\n
$$
1 \times \frac{4-4}{1+4} = 0
$$
\n...

Cette propriété constitue ce que j'appelle la «règle de la rangée», puisqu'elle s'applique seulement dans une rang´ee. Si vous connaissez l'indice de la rangée et l'indice de la colonne, alors vous pouvez calculer n'importe quel nombre voisin.

$$
\begin{pmatrix} r \ c+1 \end{pmatrix} = \begin{pmatrix} r \ c \end{pmatrix} \times \frac{r-c}{1+c} \text{ avec } r \ge 0, c \ge 0 \tag{3.2}
$$

 $Également, nous pouvons, calculer n'importi'importi'quel terme du triangle avec$ 

$$
\binom{r}{c} = \frac{r!}{c!(r-c)!}
$$
 avec  $r \ge 0, c \ge 0$ 

Vous vous rappelez que les colonnes sont indicées par  $0, 1, 2...$  Vous pouvez «blâmer» cette formule, puisqu'elle ne fonctionne que si le premier indice est zéro.

## 3.4 Construire le triangle une colonne à la fois

Comme vous vous souvenez, nous pouvons construire les colonnes 0, 1, 2,... du triangle de Pascal avec la formule 3.1 déjà connue. Que diriez-vous de construire n'importe quelle colonne sans connaître la formule?

Nous savons que le premier terme de chacune des colonnes est 1. Voici un exemple de calculs qui vous permettra de découvrir la formule.

5: 1 5 15 35 ...  
\n
$$
1 \times \frac{4+1}{4+1-4} = 5
$$
\n
$$
5 \times \frac{5+1}{5+1-4} = 15
$$
\n
$$
15 \times \frac{6+1}{6+1-4} = 35
$$
\n
$$
35 \times \frac{7+1}{7+1-4} = 70
$$
\n...

Cette propriété constitue ce que j'appelle la «règle de la colonne», puisqu'elle s'applique seulement dans une colonne. Si nous connaissons la colonne et l'indice de la rangée où se trouve le terme, alors nous pouvons calculer les termes verticalement voisins.

Mathématiquement, cette formule est

$$
\binom{r+1}{c} = \frac{r+1}{r+1-c} \binom{r}{c} \text{ avec } r \ge 0, c \ge 0 \tag{3.3}
$$

 $Également, nous pouvons, calculer n'importi'importi'quel terme du triangle avec$ 

$$
\binom{r}{c} = \frac{r!}{c!(r-c)!}
$$
 avec  $r \ge 0, c \ge 0$ 

Vous vous rappelez que les rangées sont indicées avec  $0, 1, 2...$  Vous pouvez «blâmer» cette formule, puisqu'elle ne fonctionne que si le premier indice est zéro.

### 3.5 Coefficients binômiaux de Newton

Newton, le fameux physicien, a étudié les propriétés du triangle de Pascal. Il a découvert deux généralisations. Regardons-les.

Il a déterminé que le triangle de Pascal s'étend sur l'axe négatif.

Pour mieux comprendre comment il est parvenu à ce résultat, reécrivons le triangle et ajoutons-y des zéros.

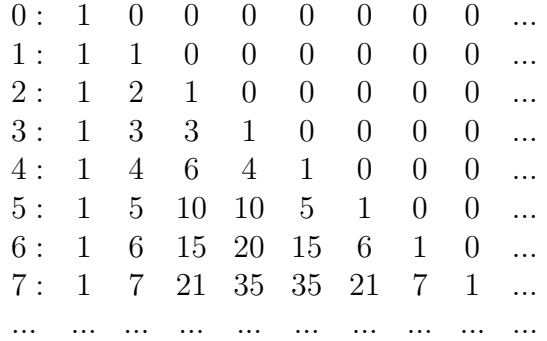

Dans cette forme, le triangle est appellé le triangle des nombres figurés. Le mathématicien Jacques Bernoulli est le père de cet objet mathématique. Pour faciliter la lecture dans la suite du texte, je l'appellerai le triangle de Bernoulli.

Cette matrice respecte encore les règles d'addition, de colonne et de rangée.

En utilisant la règle de la rangée, nous sommes prêts à calculer les termes de la rangée -1.

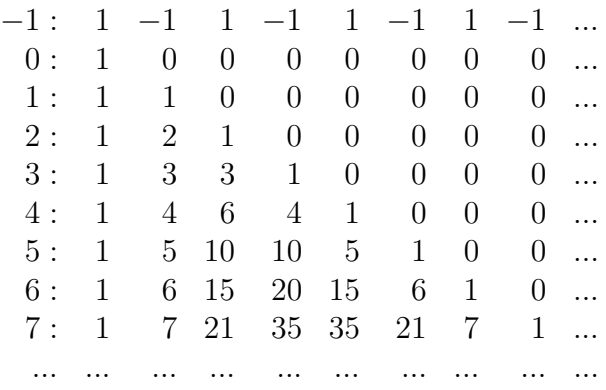

La première fois, il est étrange de voir tous ces 1 et −1. Ils semblent hors contexte, puisqu'ils ne forment pas un triangle.

Cependant, chaque terme de cette rangée respecte les règles d'addition, de colonne et de rangée. Des exemples devraient vous convaincre.

Dans la rangée -1, sélectionnez les termes des colonnes 2 et 3. Additionnezles.

$$
1 + -1 = 0
$$

Calculez les termes de la rangée -1 avec la règle de la rangée.

$$
-1: 1 -1 1 -1 1 -1 1 ...
$$

$$
1 \times \frac{-1 - 0}{1 + 0} = -1
$$
  
\n
$$
-1 \times \frac{-1 - 1}{1 + 1} = 1
$$
  
\n
$$
1 \times \frac{-1 - 2}{1 + 2} = -1
$$
  
\n
$$
-1 \times \frac{-1 - 3}{1 + 3} = 1
$$
  
\n
$$
1 \times \frac{-1 - 4}{1 + 4} = -1
$$
  
\n...

Calculez les termes de la colonne 2 avec la règle de la colonne.

$$
2: 1 \ 0 \ 0 \ 1 \ 3 \ 6 \ 10 \ \ldots
$$

$$
1 \times \frac{-1+1}{-1+1-2} = 0
$$
  

$$
0 \times \frac{0+1}{0+1-2} = 0
$$
  

$$
0 \times \frac{1+1}{1+1-2} = 1
$$

(Puisque  $0 \times 2/0$  est indéterminé, j'impose 1 comme valeur pour respecter la règle de la colonne. Cette décision est conséquente avec la signification d'indéterminé. En d'autres mots, tant que je n'ai pas plus d'informations, n'importe quelle valeur est valide.)

$$
1 \times \frac{2+1}{2+1-2} = 3
$$

$$
3 \times \frac{3+1}{3+1-2} = 6
$$
  
 
$$
6 \times \frac{4+1}{4+1-2} = 10
$$
  
...

Remarquable, n'est-ce pas?

Nous pouvons maintenant allonger le triangle selon l'axe négatif.

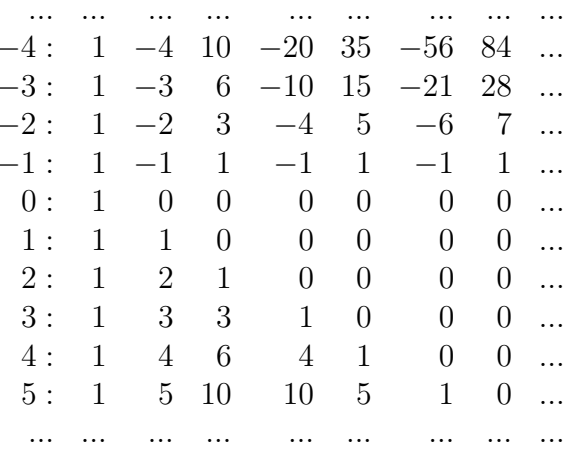

Comme je le mentionnais, Newton ne s'est pas arrêté ici. Il s'est demandé s'il était possible de calculer des rangées avec l'indice $\frac{1}{2}!$ 

Et la réponse est oui.

En utilisant seulement l'une des trois règles que nous connaissons, pouvezvous calculer les termes de cette rangée? Réfléchissez-y 1 minute.

Reprenons l'exemple où j'ai utilisé la règle de la rangée pour calculer les termes de la rangée 4.

4: 1 4 6 4 1  
\n
$$
1 \times \frac{4-0}{1+0} = 4
$$
\n
$$
4 \times \frac{4-1}{1+1} = 6
$$
\n
$$
6 \times \frac{4-2}{1+2} = 4
$$
\n...

Quel est le premier terme de la rangée  $\frac{1}{2}$ ? Par définition, c'est 1. Quels sont les prochains termes? Laissons la règle de la rangée les calculer!

$$
1 \times \frac{\frac{1}{2} - 0}{1 + 0} = \frac{1}{2}
$$

$$
\frac{1}{2} \times \frac{\frac{1}{2} - 1}{1 + 1} = -\frac{1}{8}
$$

$$
-\frac{1}{8} \times \frac{\frac{1}{2} - 2}{1 + 2} = \frac{1}{16}
$$

$$
\frac{1}{16} \times \frac{\frac{1}{2} - 3}{1 + 3} = -\frac{5}{128}
$$

Comme vous le constatez, aucun terme de cette rangée ne devient zéro. Les valeurs oscillent autour de zéro, une fois négative, une fois positive, la valeur absolue tendant vers zéro.

Est-ce que la règle d'addition fonctionne? Utilisons la rangée  $\frac{3}{2}$  pour valider cette hypothèse.

$$
1 \times \frac{\frac{3}{2} - 0}{1 + 0} = \frac{3}{2}
$$

$$
\frac{3}{2} \times \frac{\frac{3}{2} - 1}{1 + 1} = \frac{3}{8}
$$

$$
\frac{3}{8} \times \frac{\frac{3}{2} - 2}{1 + 2} = -\frac{1}{16}
$$

$$
-\frac{1}{16} \times \frac{\frac{3}{2} - 3}{1 + 3} = -\frac{3}{128}
$$
...

Nous avons donc ce triangle augmenté de Bernoulli.

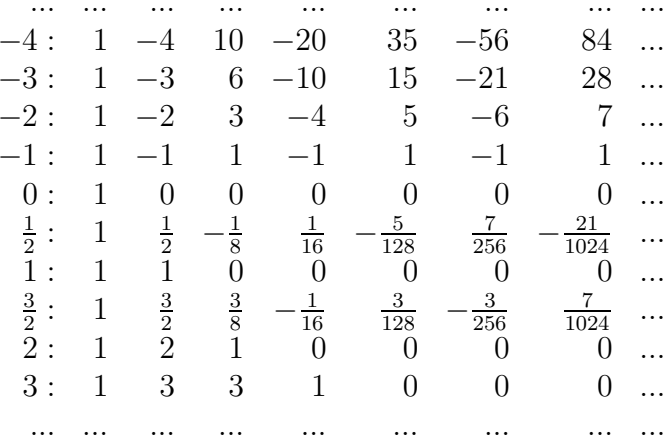

Un rapide calcul de tête confirme que la règle de l'addition fonctionne. Après analyse plus poussée, cela est vrai si les indices de rangée ont une différence de  $1.$ 

Remarquable, n'est-ce pas?

La formule 3.3 (règle de la colonne) est également valide dans les rangées à indice fractionnaire.

Utilisons les rangées  $\frac{1}{2}$  et  $\frac{3}{2},$  colonnes 3 et 4, pour le démontrer.

$$
\frac{1}{16} \times \frac{\frac{1}{2} + 1}{\frac{1}{2} + 1 - 3} = -\frac{1}{16}
$$

$$
-\frac{5}{128} \times \frac{\frac{1}{2} + 1}{\frac{1}{2} + 1 - 4} = \frac{3}{128}
$$

Remarquable, n'est-ce pas?

### 3.6 Calculer une racine carrée

Nous connaissons cette équation :

$$
(x+y)^2 = x^2 + 2xy + y^2
$$

Suppssons que nous remplações x avec 2 et y avec 3, alors nous avons

$$
(2+3)^2 = 2^2 + 2 \times 2 \times 3 + 3^2
$$

Ce qui est égal à 25, ou  $(2+3)^2 = 5^2$ . Rien de remarquable, encore.

Supposons que nous remplaçons l'exposant 2, un entier, par l'exposant 1  $\frac{1}{2}$ , une fraction. Nous avons un carré lorsque l'exposant est 2, alors que nous avons une racine carrée si l'exposant vaut  $\frac{1}{2}$ . C'est l'une des règles des puissances. Nous pouvons donc utiliser les coefficients du triangle pour calculer la racine carrée.

Cette observation est techniquement correcte, mais il existe quelques détails qui simplifient énormément le calcul. Si l'exposant est fractionnaire, alors  $x$  DEVRAIT être égal à 1 et  $y$  DOIT être égal ou plus petit que 1. De façon plus précise,  $|y| < 1$ . Cette contrainte est liée à la convergence des séries infinies, que je ne détaillerai pas ici.

En pratique, cette formule n'est pas utilisée directement. Nous devons manipuler un peu les nombres.

$$
(2+3)^{\frac{1}{2}} = (4+1)^{\frac{1}{2}} = (4 \times (1+\frac{1}{4}))^{\frac{1}{2}} = 4^{\frac{1}{2}} \times (1+\frac{1}{4})^{\frac{1}{2}} = 2(1+0.25)^{\frac{1}{2}}
$$

Dans les parenthèses, x est égal à 1, et  $|y|$  est plus petit que 1. Pardon, j'ai oublié de vous expliquer ce que j'ai fait!

Calculer le carré inférieur à  $(2 + 3)$ . C'est 4. Modifier cette somme entre parenthèses de façon à mettre en évidence le carré. Sortir le carré des parenthèses, tout en maintenant l'opération racine carrée sur les deux termes. Extraire la racine carrée des deux termes, l'une des opérations demandant de recourir aux termes binômiaux.

Comparer cette recette à l'exemple précédent.

Attardons-nous à l'extraction de la racine carrée de la parenthèse.

Ici, nous prenons les termes binômiaux d'indice  $\frac{1}{2}$ .

$$
(1+0.25)^{\frac{1}{2}} = 1 + \frac{1}{2} \times 0.25 - \frac{1}{8} \times 0.25 + \frac{1}{16} \times 0.25 - \frac{5}{128} \times 0.25 + \frac{7}{256} \times 0.25 - \frac{21}{1024} \times 0.25 \cdots
$$

$$
(1+0.25)^{\frac{1}{2}} = 1 + 0.25 \times (\frac{1}{2} - \frac{1}{8} + \frac{1}{16} - \frac{5}{128} + \frac{7}{256} - \frac{21}{1024} \cdots)
$$

$$
(1+0.25)^{\frac{1}{2}} \approx 1.1013183593
$$

L'estimation de la racine carrée de  $(2+3)$  est  $2*1.1013183593 = 2.202636718$ . Le carré de cette valeur est 4.8516085. Nous pouvons obtenir plus de précision en ajoutant des termes.

Dans la pratique courante, cette formule n'est pas utilisée, car elle converge trop lentement lorsque comparée à d'autres formules. Les calculs se font plutôt à l'aide de l'algorithme de Newton-Raphson.

Vous voyez maintenant pourquoi x devrait égaler  $1$  : cela facilite énormément le calcul. Si vous n'êtes pas convaincu, essayez de calculer la racine carrée de  $(2+3)$  en utilisant directement l'expansion binômiale  $(a = 2, b = 3)$ avec les termes de la rangée  $\frac{1}{2}$ .

Cette méthode, *mutatis mutandis*, fonctionne pour toutes les puissances fractionnaires :  $\frac{2}{3}$  $\frac{2}{3}$ , -4, 7, ...

Par exemple, supposons que vous ayez à extraire la racine cubique de  $(3 + 9)$ . Faites ceci en premier :

$$
(3+9)^{\frac{1}{3}} = (8+4)^{\frac{1}{3}} = (8 \times (1+\frac{1}{2}))^{\frac{1}{3}} = 8^{\frac{1}{3}} \times (1+\frac{1}{2})^{\frac{1}{3}} = 2(1+0.5)^{\frac{1}{3}}
$$

Calculez les termes binômiaux de la rangée  $\frac{1}{3}$ . Vous connaissez la suite.

### 3.7 Calculer le logarithme naturel

Nous avons déjà vu cette formule

$$
(x+y)^2 = x^2 + 2xy + y^2
$$

Permettez-moi de remplacer quelques termes dans celle-ci.

$$
(1 + z)2 = 12 + 2 \times 1 \times z + z2
$$

$$
(1 + z)2 = 1 + 2 \times z + z2
$$

Pour calculer le logarithme naturel, nous utilisons les termes de la rangée -1.  $(1+z)^{-1} = 1 - z + z^2 - z^3 + z^4 - z^5 + z^6 + \cdots$ 

Si vous avez fait du calcul intégral, vous vous souvenez peut-être des formules suivantes :

$$
\int z^1 dz = \frac{z^2}{2}
$$

$$
\int z^0 dz = \frac{z^1}{1}
$$

$$
\int z^{-1} dz = \int \frac{dz}{z} = \ln z
$$

$$
\int z^{-2} dz = \frac{z^{-1}}{-1}
$$

$$
\int z^{-3} dz = \frac{z^{-2}}{-2}
$$
...

Si vous avez oublié, considérez ces formules comme vraies. Revenons au calcul du logarithme naturel. Intégrons les deux côtés de

$$
(1+z)^{-1} = 1 - z + z^2 - z^3 + z^4 - z^5 + z^6 + \cdots
$$

pour obtenir

$$
\ln (1+z) = z - \frac{z^2}{2} + \frac{z^3}{3} - \frac{z^4}{4} + \frac{z^5}{5} - \frac{z^6}{6} + \frac{z^7}{7} + \cdots \text{ avec } z \in \mathbb{R}
$$

 $C$ 'est une formule pour calculer les logarithmes naturels. Et c'est la deuxième généralisation de Newton qui nous la donne.

Remarquable, n'est-ce pas ?

Pour compléter le calcul du logarithme naturel, nous avons au moins besoin d'au moins trois lois logarithmiques :

$$
\ln(a) + \ln(b) = \ln(a \times b)
$$

$$
\ln(a^{b}) = b \times \ln(a)
$$

$$
\log_{10}(z) = \frac{\ln(z)}{\ln(10)}
$$

Je n'en écrirai pas plus à ce sujet.

### 3.8 Pascal c. Newton

Prendre note que la somme des rangées à indice négatif n'est PAS 2<sup>r</sup>. Ces sommes dépendent de règles s'appliquant aux séries infinies.

La somme de rangées d'indices  $\frac{m}{n}$  est  $2^{\frac{m}{n}}$ . Cette formule est facilement dérivable de ce que nous avons vu auparavant

La formule pour la somme des colonnes est invalide si nous incluons les rangées à indice négatif. Cependant, il est facile de la changer pour tenir compte de ces termes. Nous ne pouvons pas inclure les termes de rangées à indice fractionnaire. Pourquoi ?

Nous ne pouvons pas calculer les nombres négatifs de Fibonacci  $F_n$  avec la formule que nous avons vu. Si nous utilisons la formule récursive  $F_{n+2} =$  $F_{n+1} + F_n$ , nous obtenons les termes à indice négatif, mais la généralisation de Newton ne semble pas pouvoir générer les nombres attendus (..., 5, -3, 2,  $-1, 1, 0, 1, 1, 2,...$ ). Encore une fois, cela est lié aux séries infinies.

Nous savons que

$$
\binom{4}{2} = \frac{4!}{2!(4-2)!} = 6
$$

Que vaut  $\binom{4}{5}$ 5 ? Si vous vous souvenez du triangle de Bernoulli remplis avec des zéros à sa droite, alors la réponse est évidente : 0.

Maintenant, que vaut  $\binom{-2}{5}$ ? Observez la généralisation de Newton du triangle de Pascal et la réponse est -6.

Que vaut  $\binom{(1/2)}{5}$  $\binom{2}{5}$ ? Observez la généralisation de Newton du triangle de Pascal et la réponse est  $\frac{7}{256}$ .

Finalement, que vaut  $\binom{2}{-5}$ ? C'est un terme situé dans une colonne à indice négatif. Dans ce cas, la réponse est 0. Tous les termes à la gauche de la colonne 0 sont à zero par convention.

## 3.9 Graphiques

Si vous dessinez un histograme des termes de la  $30<sup>e</sup>$  rangée, vous obtiendrez quelque chose qui ressemble a`

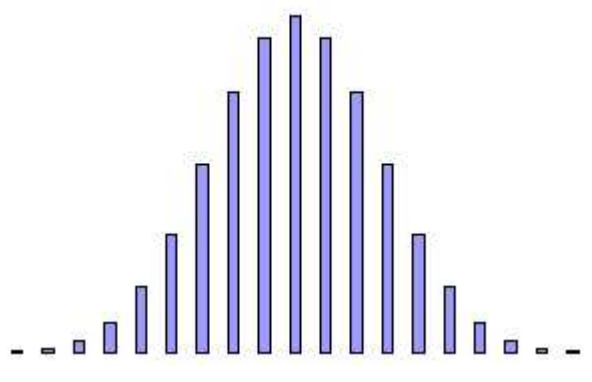

3.1 Exemple d'histograme

Supposons que vous soyez capable de calculer les termes de la  $1000<sup>e</sup>$  rangée du triangle de Pascal, est-ce qu'il serait possible de les représenter par un histograme ? C'est peu probable, car cela prendrait beaucoup de temps, a` moins d'utiliser un logiciel spécialisé. En utilisant une telle application, vous pourriez diviser chaque terme par 2 1000 , la somme des termes de cette rangée, considérant chaque valeur obtenue comme un point apparteneant à une courbe continue . Vous obtiendrez une courbe qui ressemble a`

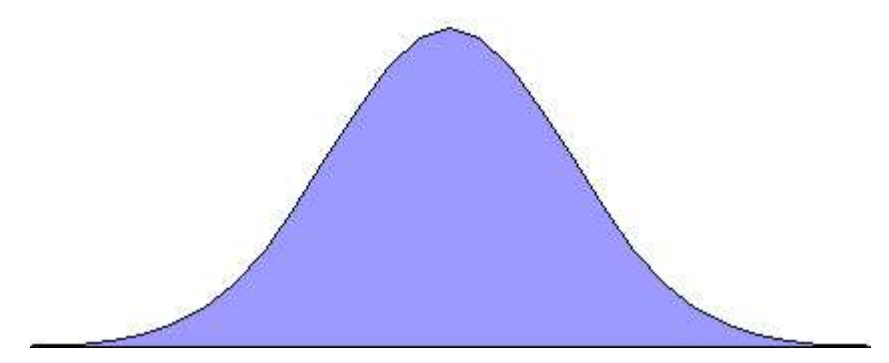

3.2 Exemple de courbe normale

Carl Friedrich Gauss, le fameux mathématicien allemand, a étudié cette courbe, dite normale en statistiques. C'est la loi la plus communément rencontrée dans les phénomènes naturels. Les propriétés de plusieurs courbes statistiques sont comparées aux propriétés de la courbe normale.

Dans sa forme la plus dépouillée, son équation est

$$
P(z) = e^{-z^2/2}
$$

#### Pavage par nombres premiers 3.10

Avec le triangle de Pascal, nous pouvons obtenir cette figure.

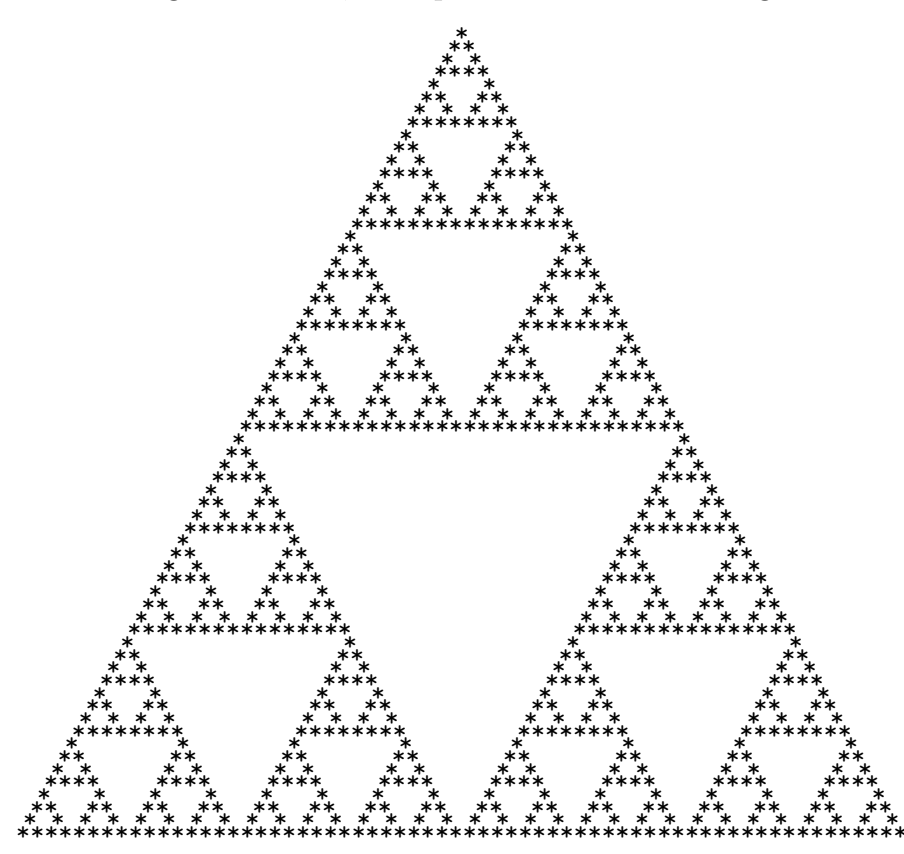

3.3 Triangle de Sierpinski, modulo 2

Remplacez chaque nombre impair avec une étoile <sup>\*\*</sup> et chaque nombre pair avec un espace ' '. Après 8 rangées, nous voyons un patron émerger. L'image, un triangle de Sierpinski (un mathématicien polonais), contient 64 rangées.

Si nous prolongeons indéfiniment le triangle de Pascal, et réduisons par un facteur deux l'échelle à chaque fois que nous doublons le nombre de rangées, alors l'image est la même et est dénommée auto-similaire. Vue d'une autre façon, l'image peut être reproduite en agrandissant n'importe quel soustriangle.

Le calcul de la parité est une opération similaire à l'application de modulo  $2 \pmod{2}$  à ces nombres, 0 signifiant pair et 1 signifiant impair. C'est une façon de créer le triangle de Sierpinski. Nous pouvons appliquer mod 3, mod 4, mod 5,... aux mêmes termes, en remplaçant les nombres différents de zéro par une étoile  $^{\prime\ast\prime}$  et ceux égaux à zéro par un espace  $^{\prime}$  '. Observons ce que cela donne avec 11, 12 et 13.

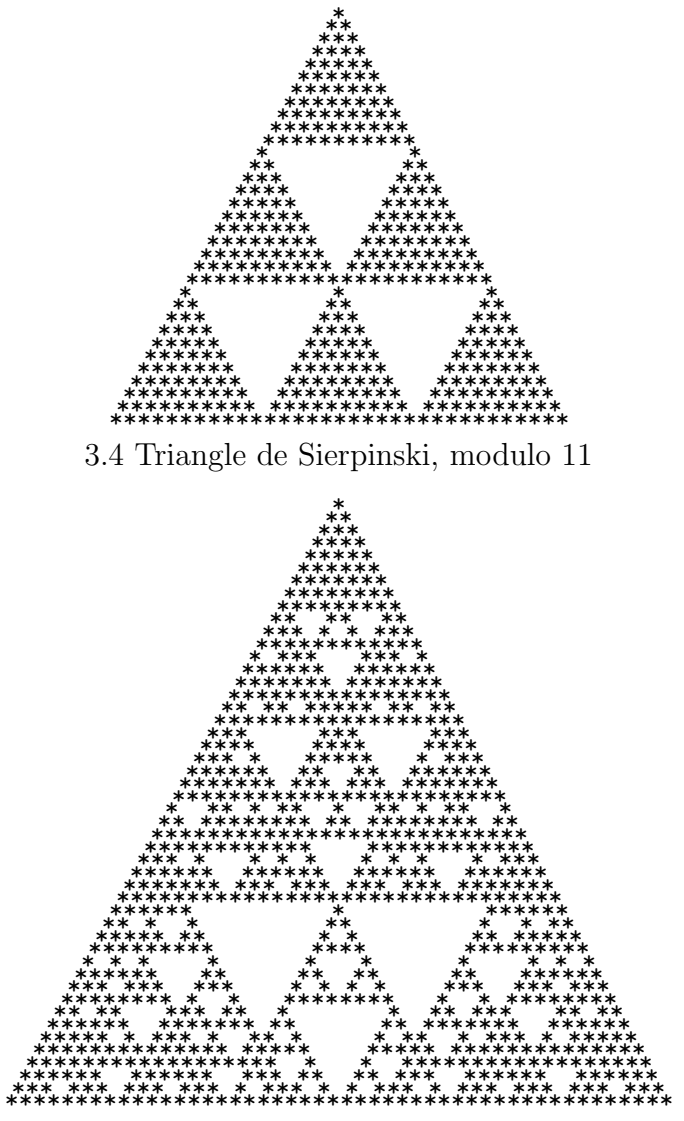

3.5 Triangle de Sierpinski, modulo 12

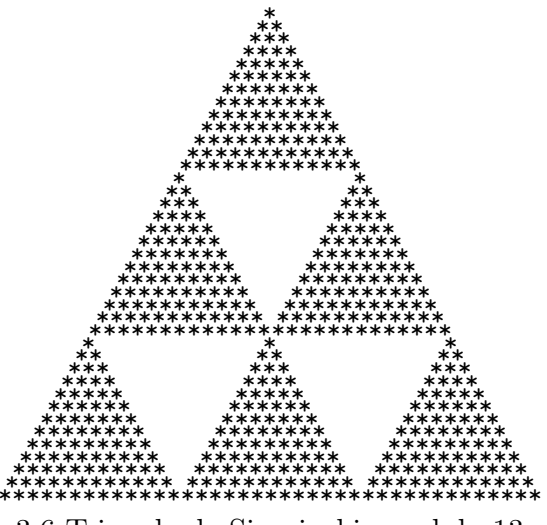

3.6 Triangle de Sierpinski, modulo 13

Le pavage régulier avec un même sous-triangle ne survient qu'avec des nombres premiers impairs et plus grand que  $3:5, 7, 11, 13...$  Pour les autres nombres, le patron est moins simple.

Dans le triangle de Bernoulli, si le nombre de la colonne 1 (c,-à-d, 1, 2, 3, 4, 5,...) est un nombre premier, alors il divise tous les termes de la rangée où il se trouve. Par exemple, la rangée 7 contient 1, 7, 21, 35, 35,... Chaque terme est divisible sans résidu par 7. La rangée 6 contient 1, 6, 15, 20, 15,... dont certains termes ne sont pas divisible sans résidu par 6.

Cette propriété crée des sous-triangles numériques à l'intérieur du triangle de Pascal qui ont des propriétés particulières. Supposons qu'une rangée soit le côté supérieur d'un tel triangle. Chaque terme en-dessous est la somme des termes de cette rangée. Additionner deux multiples, par exemple, de 7 donne un multiple de 7. La rangée en-dessous donne elle-même naissance à une sous-rangée, nécessairement plus courte, de multiples de 7. En calculant les termes de la rangée suivante, nous obtenons une sous-rangée de multiples plus courte. Et ainsi de suite.

## 3.11 Curiosités

#### 3.11.1  $e$  et  $\pi$

Dans la section 3.9, nous avons vu la courbe normale, qui est une façon de représenter les coefficients binômiaux par une courbe continue. Dans sa forme dépouillée, son équation est  $P(z) = e^{-z^2/2}$ , alors que la surface sous la courbe est  $\sqrt{2\pi}$ .

L'équation de cette courbe fait appel à  $e$ , alors que l'équation de sa surface fait appel à  $\pi$ . Comment est-ce possible, puisque les termes sont obtenus en additionnant des nombres naturels, et que nous les avons divisés par une puissance de 2 ?

#### 3.11.2 Calcul de  $\pi$

Nous pouvons calculer  $\pi$  à partir du triangle de Pascal :

$$
\frac{\binom{2n}{n}}{2^{2n}} = \frac{1}{\sqrt{n\pi}}
$$

Par exemple,

$$
\frac{\binom{50}{25}}{2^{50}} = \frac{1}{\sqrt{25\pi}}
$$

donne  $\pi = 3.17316$ .

Cette formule n'est pas utilisée en pratique, car  $n$  doit être très grand pour calculer  $\pi$  avec une précision suffisante.

#### 3.11.3 Suite de Catalan

Le triangle de Pascal cache la suite de Catalan de plusieurs façons.

$$
\begin{array}{cccc}\n & 1 \\
 & 1 & 1 \\
 & 1 & 2 & 1 \\
 & 1 & 3 & 3 & 1 \\
 & 1 & 4 & 6 & 4 & 1 \\
 & 1 & 5 & 10 & 10 & 5 & 1 \\
 & 1 & 6 & 15 & 20 & 15 & 6 & 1 \\
 & 1 & 7 & 21 & 35 & 35 & 21 & 7 & 1 \\
 & 1 & 8 & 28 & 56 & 70 & 56 & 28 & 8 & 1 \\
 & & & & & & & \dots\n\end{array}
$$

Si nous divisons les nombres soulignés par  $1, 2, 3, 4, \ldots$ , alors nous obtenons 1, 1, 2, 5, 14,... C'est la suite de Catalan, laquelle apparaît dans plusieurs problèmes géométriques. De façon technique, le terme  $C_n, n = 0, 1, 2, \ldots$  de la suite est donné par

$$
C_n = \frac{\binom{2n}{n}}{n+1}
$$

Il existe une façon surprenante d'obtenir les nombres soulignés : mettre au carré tous les nombres d'une rangée et les additionner :

$$
12 = 1
$$

$$
12 + 12 = 2
$$

$$
12 + 22 + 12 = 6
$$

$$
12 + 32 + 32 + 12 = 20
$$

$$
12 + 42 + 62 + 42 + 12 = 70
$$

Il existe une troisième méthode pour calculer directement la suite de Catalan. Prendre un terme souligné et soustraire son voisin immédiat. Le résultat est un nombre de Catalan.

...

#### 3.11.4 Nombres de Bernoulli

Les nombres de Bernouilli, nommés en l'honneur de Jacques Bernoulli qui les a étudiés attentivement, surviennent dans différents domaines de l'analyse et de la combinatoire. Ils sont

$$
B_0 = 1, B_1 = \frac{1}{2}, B_2 = \frac{1}{6}, B_3 = B_5 = B_7 = \dots = 0
$$
  
 $B_4 = -\frac{1}{30}, B_6 = \frac{1}{42}, B_8 = -\frac{1}{30}, B_{10} = \frac{5}{66}, \dots$ 

 $B_0$  et  $B_1$  sont les deux premiers termes de cette suite. Nous pouvons calculer les autres termes ainsi :

$$
B_0 = 1, \quad \text{alors } B_0 = 1
$$
  
\n
$$
B_1 - B_0 = -1/2, \quad \text{alors } B_1 = 1/2
$$
  
\n
$$
B_2 - 2B_1 + B_0 = B_2, \quad \text{alors } B_1 = 1/2
$$
  
\n
$$
B_3 - 3B_2 + 3B_1 - B_0 = B_3, \quad \text{alors } B_2 = 1/6
$$
  
\n
$$
B_4 - 4B_3 + 6B_2 - 4B_1 + B_0 = B_4, \quad \text{alors } B_3 = 0
$$
  
\n
$$
B_5 - 5B_4 + 10B_3 - 10B_2 + 5B_1 - B_0 = B_5, \quad \text{alors } B_4 = -1/30
$$
  
\n...

 $B_1$  est calculé en double, mais cet arrangement démontre clairement les termes binömiaux.

#### 3.11.5 Nombres de côtés de polygones constructibles

En appliquant modulo 2 a` tous les nombres du triangle de Pascal, nous avons

```
1
     1 1
    1 0 1
   1 1 1 1
  1 0 0 0 1
 1 1 0 0 1 1
1 0 1 0 1 0 1
     ...
```
Si nous imposons que les zéros et les uns forment des nombres binaires, nous obtenons 1, 3, 5, 15, 17, 51,... Ces valeurs correspondent au nombre de côtés des polygones constructibles avec un nombre impair de côtés. Cela est vrai jusqu'à la rangée 32.

Une coïncidence, ou un lien inconnu?

#### 3.11.6 Empilement de billes

Si vous empilez des billes dans la plus simple des figures en 1D (le long d'une ligne), alors vous disposez 1, 2, 3, 4,... billes. Si vous empilez des billes dans la plus simple des figures en 2D (triangle), alors vous disposez 1, 3, 6, 10,... billes. Si vous empilez des billes dans la plus simple des figures en 3D (un tétrahèdre ou une pyramide à quatre 4 côtés), alors vous disposez  $1, 4$ , 10, 20,... billes. Si vous empilez des billes dans la plus simple des figures en 4D (un 4-simplexe), alors vous disposez 1, 5, 15, 35,... billes.

Ces nombres apparaissent dans les colonnes du triangle de Bernoulli. La colonne 1 contient les nombres classiques nombres entiers : 1, 2, 3, 4,... la colonne 2 contient les nombres triangulaires : 1, 3, 6, 10, 15, 21,... la colonne  $3$  contient les nombres tétrahédraux : 1, 4, 10, 20, 35, 56,... la colonne 4 contient les nombres pentatopes : 1, 5, 15, 35, 70, 126,...

### 3.11.7 Dénombrement d'éléments dans les objets géométriques minimaux

Quelqu'un a découvert une étrange propriété reliant la géométrie aux termes d'une rang´ee. Un point a un sommet (1). Un segment a deux sommets et une ligne  $(2,1)$ . Un triangle a trois sommets, trois côtés et une surface  $(3,$  $3, 1$ ). Une pyramide triangulaire a quatre sommets, six côtés, quatre surfaces et un volume  $(4, 6, 4, 1)$ . Ainsi de suite. Donc, le nombre d'éléments d'un objet géométrique régulier minimal (construits de formes régulières) en 1D, 2D, 3D, 4D, etc., est donné par l'une des rangées du triangle de Pascal.

## 3.12 Formules

J'ai déjà présenté des formules utiles à la construction du triangle de Pascal. Il en existe plusieurs autres, surtout dans le domaine de l'analyse combinatoire. Ci-dessous, j'en présente quelques-unes (Knuth, 1997, p.52-74).

Pour  $x, y \in \mathbb{R}$  et  $n \in \mathbb{N}$ ,

$$
(x+y)^n = \sum_{k=0}^n \binom{n}{k} x^k y^{n-k}
$$
 (3.4)

avec

$$
\binom{n}{k} = \frac{n!}{k!(n-k)!}
$$

Pour  $n \in \mathbb{N}$ ,

$$
\sum_{k=0}^{n} \binom{n}{k} = 2^n \tag{3.5}
$$

Pour  $n \in \mathbb{N}$ ,

$$
\sum_{k=0}^{n} (-1)^{k} \binom{n}{k} = 0 \tag{3.6}
$$

Pour  $n \in \mathbb{N}$ ,

$$
\sum_{k=0}^{n} 2^{k} \binom{n}{k} = 3^{n} \tag{3.7}
$$

(Identité de Pascal) Pour  $n \in \mathbb{N}$ ,

$$
\binom{n+1}{k} = \binom{n}{k-1} + \binom{n}{k} \tag{3.8}
$$

(Identité de Vandermonde) Pour  $m, n, r \in \mathbb{N}^+, r \leq m, r \leq n$ ,

$$
\binom{m+n}{r} = \sum_{k=0}^{r} \binom{m}{r-k} \binom{n}{k} \tag{3.9}
$$

Pour  $n \in \mathbb{N}$ ,

$$
\binom{2n}{n} = \sum_{k=0}^{n} \binom{n}{k}^2 \tag{3.10}
$$

Pour  $n, r \in \mathbb{N}^+$ ,  $r \leq n$ ,

$$
\binom{n+1}{r+1} = \sum_{j=r}^{n} \binom{j}{r}
$$
\n(3.11)

Dans ces formules,  $x, y$ , et  $z$  sont membres de  $\mathbb{R}$ , mais les formules sont valides si les nombres sont complexes (par exemple,  $(3 - 7i)$ ).

Voici une formule qui s'applique seulement avec les généralisations de Newton.

(Identité de Newton) Pour  $x, y \in \mathbb{R}$  et  $r \in \mathbb{R}$ ,

$$
(x+y)^r = \sum_{k=0}^{\infty} \binom{n}{k} x^k y^{r-k}
$$
\n(3.12)

avec

$$
\binom{n}{k} = \frac{1}{k!} \prod_{i=0}^{n-1} (n-k) = \frac{n(n-1)\cdots(n-k+1)}{k!}
$$

Dans l'équation 3.12, si r est un entier, alors le nombre de termes est infini, mais presque tous sont égaux à zéro (ceux à la droite de la rangée). Cette formule est une généralisation de l'équation 3.4.

Plusieurs formules s'appliquant seulement au triangle de Pascal sont valides quand  $m$ ,  $n$ , et  $r$  sont fractionnaires.

## 3.13 Généralisations

Le triangle de Pascal est rempli de si nombreuses propriétés qu'il se prête bien aux généralisations. Nous en avons vu deux : les rangées à indice négatif et les rangées à indice fractionnaire, les deux étants associés aux coefficients binômiaux de Newton.

Newton est peut-être le premier à le généraliser, mais plusieurs ont suivi. Dans le texte à venir, je vous mets au défi d'explorer d'autres généralisations.

Créez un autre triangle de Pascal en remplaçant la règle de l'addition par une règle algébrique plus complexe. Par exemple, un terme est égal à la somme du double du terme immédiatement au-dessus et d'une fois du terme à sa gauche. En d'autres mots,  $(c + 1, r + 1) = 2 \times (c + 1, r) + (c, r)$ .

Comment ai-je construit le triangle suivant? Où pourrait-il être utilisé?

1 1 1 1 1 2 3 2 1 1 3 6 7 6 3 1 ...

(Indice: considérez  $1 + x + x^2$ .)

Une fois que vous aurez trouvé où il est utilisé, essayez des indices négatifs et fractionnaires. Note : Ces nombres font partie de ce qui est parfois triangle trinômial.

Considérez le triangle de Pascal en 3D. Comment pourriez-vous construire une telle pyramide? (Indice : produit de  $a + b + c$ )

Steven Roman a généralisé les coefficients binômiaux en coefficients binômiaux logaritmiques. Essayez de découvrir ce qu'ils sont. N'importe quel moteur de recherche du Web devrait pointer vers des pages Web. Sinon, allez a` http ://mathworld.wolfram.com/, et faites une recherche.

Niels Henrik Abel, un mathématicien norvégien, a trouvé une identité en *trois* variables (Knuth, 1997, p.52-74) : x, y, et z. Pour  $x, y, z \in \mathbb{R}$ ,  $n \in \mathbb{N}^+$ , et  $x \neq 0$ ,

$$
(x+y)^n = \sum_{k=0}^n \binom{n}{k} x(x-kz)^{k-1} (y+kz)^{n-k}
$$

Amusez-vous avec l'identité, essayez  $z = 1$  ou  $z = -1$ . Est-ce possible de dénombrer tous les polynômes à coefficients entiers avec cette identité ?

Vous avez remarqué que tous les indices de colonne sont des nombres entiers. Est-ce possible davoir des indices fractionnaires ? Intuitivement, je pense que non. Si c'est le cas, les coefficients devraient respecter les trois règles.

Par ailleurs, les indices de rangée sont entiers ou fractionnaires. Est-ce possible d'avoir des indices complexes ( $r \in \mathbb{C}$ )? Ces coefficients nous permettraient de calculer  $3^{2+5i}$ , par exemple.

En théorie des probabilités, il y a des équations telles que

$$
\sum_{k=0}^{n} k^{0} \binom{n}{k}
$$

$$
\sum_{k=0}^{n} k^{1} \binom{n}{k}
$$

$$
\sum_{k=0}^{n} k^{2} \binom{n}{k}
$$
...

La somme de la première équation est facile à obtenir  $(2^n)$ , alors que la somme de la deuxième équation est un peu plus difficile à calculer  $(n2^{n-1})$ .

Cependant les sommes pour  $k^2, k^3, k^4, k^5, \ldots$  ne sont pas faciles à obtenir. Vous pourriez calculer les 10 premiers termes de chaque sommation et trouver la formule au site Web

http ://www.research.att.com/~njas/sequences/index.html

Avec un exposant entier positif, y a-t-il une formule pour calculer n'importe quelle somme ? Qu'en est-il des exposants n´egatifs ou fractionnaires  $(z \in \mathbb{R})$ ?

Lorsque j'observe les nombres obtenus par les généralisations de Newton, je crois qu'il y a une relation entre les rangées à indice négatif et à indice fractionnaires. Cependant je n'ai pas de formule pour l'établir. Existe-t-elle ?

Le triangle de Sierpinski, une fois la recette connue, est facile à générer. Le calcul de la parité d'un nombre est une opération semblable à appliquer modulo 2 (mod 2) a` ce nombre, 0 correspondant a` pair et 1 a` impair. Que se passerait-il si nous appliquions mod 3, mod 4, mod 5,..., associant une couleur différentes selon le résidu, puis dessinant une figure avec ces couleurs ? Par exemple, appliquer mod 4 au triangle de Pascal donnerait un nombre parmi  $\{0, 1, 2, 3\}$ . Si chacune de ces valeurs correspondait à une couleur de {rouge, noir, vert, violette}, nous obtiendrons la figure...

Nous avons vu le triangle de Bernoulli. Visuellement, je vois une matrice de nombres,  $P_{ij}$ . Que vaut  $P_{ij} \times P_{ij}$ ? Y a-t-il une formule simple qui lie le triangle de Bernoulli à ce produit ? Quel est le déterminant de ces matrices ?

En utilisant le triangle de Bernoulli, calculer la différence entre tous les termes adjacents. Créer un nouveau triangle avec les résultats. Y a-t-il quoi que ce soit d'intéressant dans ce nouveau triangle ?

La courbe normale est une courbe symétrique, au contraire de plusieurs courbes en statistiques. En vous basant sur l'une des courbes asymétriques,  $\chi^2$  et Student-t par exemple, trouvez le "triangle de Pascal" asymétrique.

## Chapitre 4 Conclusion

Lorsque Pascal a rédigé son traité en 1654, il ne se doutait possiblement pas que le «triangle arithmétique» donnerait naissance à autant de résultats.

La plupart des propriétés du triangle de Pascal proviennent de sa nature symétrique autour de son centre. Il y a aussi une autre raison pour laquelle il est relativement facile d'obtenir autant de résultats : chaque rangée débute avec 1, un nombre qui facilite les calculs.

Dans ce document, nous avons exploré différentes propriétés du triangle de Pascal (par exemple, la suite de Fibonacci). Chemin faisant, nous avons ajouté quelques formules découvertes par Newton (la racine carrée et le logarithme naturel, par exemple). Nous avons aussi vu plusieurs généralisations, certaines évidentes, d'autres pas.

Dans les années à venir, ce triangle composé de simples nombres entiers nous réservera encore quelques surprises.

## Chapitre 5

## Lectures recommandées

Les livres ci-dessous contiennent des informations supplémentaires sur le triangle de Pascal. Knuth présente le triangle en pensant au concepteur logiciel, Maor le présente dans une perspective historique, Weisstein liste differents résultats dans le triangle de Pascal, alors que Conway et Guy nous amènent sur différents sentiers où les coefficients du triangle de Pascal surviennent de façon inattendue.

Chaque livre est bien rédigé et peut vous donner (trop) de journées de plaisir intellectuel si vous aimez les mathématiques.

- 1. Donald E. Knuth, The Art of Computer Programming, vol. 1, Addison-Wesley, 1997, ISBN : 0-201-89683-4. Section 1.2.6 Binomial Coefficients.
- 2. Eli Maor, e : The Story of a Number, Princeton University Press, 1994, ISBN : 0-691-05854-7. Chapitre 8.
- 3. Eric W. Weisstein, CRC Concise Encyclopedia of Mathematics, CRC Press, 1999, ISBN : 0-8493-9640-9. Article intitulé *Binomial Coefficient* .
- 4. John H. Conway, Richard K. Guy, The Book of Numbers, Springer-Verlag, 1996, ISBN : 0-387-97993-X.

Tomber sur des identités qui impliquent des coefficients binômiaux est commun en mathématique. Pour différentes raisons, les mathématiciens préfèrent les exprimer sous forme de relation de récurrence (par exemple,  $S_{n+2}$ −  $16S_{n+1} + 3S_n = 5n^2$ . Jusqu'au milieu des années 1990, il n'y avait pas de solution logicielle pour le faire. Les mathématiciens recourraient à des cataloges d'identités, un travail fastideux. Deux mathématiciens sont parvenus à résoudre le problème et ont exposé leur méthode dans un livre.  $A=B$  discute dudit problème, et de la solution informatique.

La lecture est facile, mais n'est pas pour novice.

1. Marko Petko˜sek, Herbert S. Wilf, Doron Zeilberger, A=B, A. K. Peters, Ltd., 1997, ISBN : 1-56881-063-6. Il est gratuitement disponible dans le Web, demander à Google de chercher "A=B".

Des ressources Web (en anglais) sont disponibles, également.

- 1. http ://mathforum.org/workshops/usi/pascal/pascal.links.html
- 2. http ://mathworld.wolfram.com/PascalsTriangle.html
- 3. http://www-math.cudenver.edu/ ~ wcherowi/jcorn5.html
- 4. http ://binomial.csuhayward.edu/

# Chapitre 6 Références bibliographiques

- 1. UNIVERSITY OF ST ANDREWS. 2005. Consulté le 3 septembre 2005. Abu Bekr ibn Muhammad ibn al-Husayn Al-Karaji. Fichier informatique disponible dans Internet. http ://www-groups.dcs.st-et.ac.uk/ history/ Mathematicians/Al-Karaji.html.
- 2. WIKIPEDIA. 2005. Consulté le 3 septembre 2005. Blaise Pascal. Fichier informatique disponible dans Internet. http ://fr.wikipedia.org/wiki/Blaise Pascal.

# Chapitre 7 Droit d'auteur

Ce document est publié selon les termes de la licence GNU Free Documentation License, v 1.2. Le texte complet de cette licence, en anglais, est disponible auprès de

Free Software Foundation, Inc. 51 Franklin St, Fifth Floor, Boston, MA 02110-1301 USA

Dans le cyberespace, la licence est disponible à http ://www.gnu.org/copyleft/.